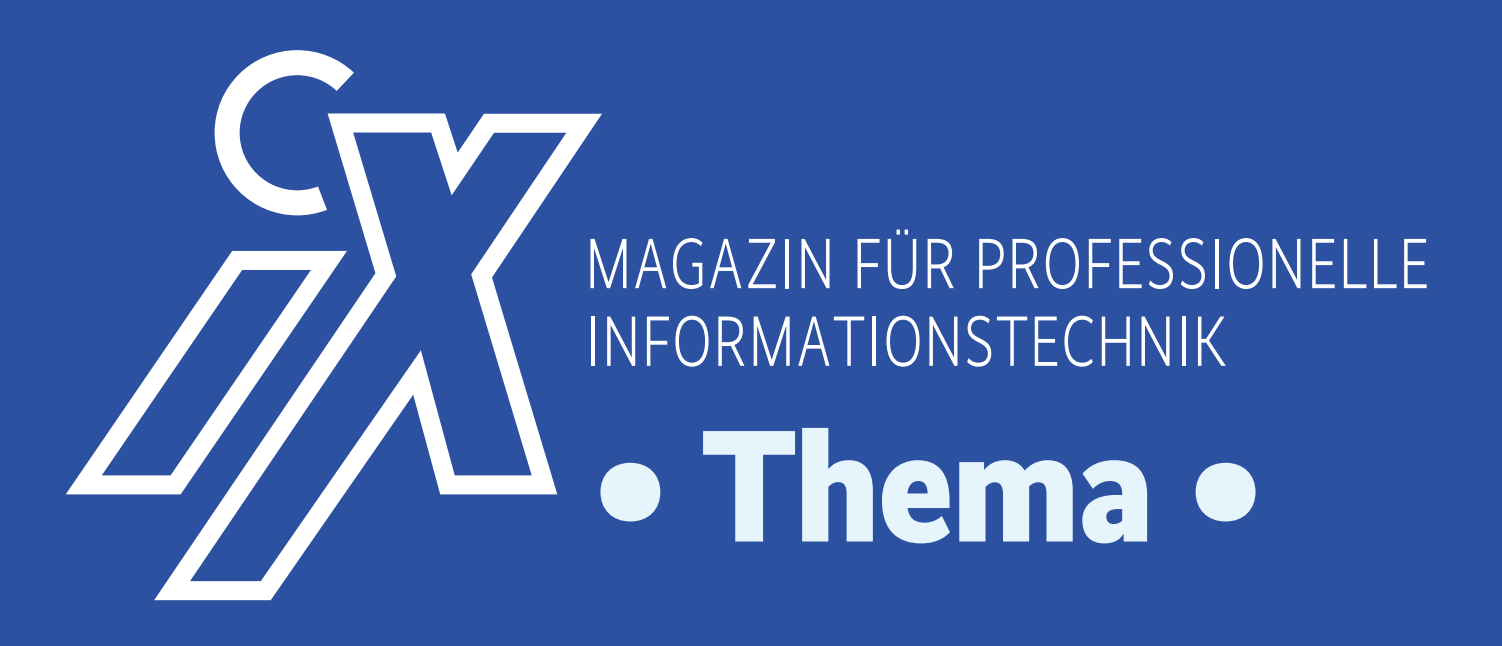

## **Einführung in die Android-Programmierung mit Kotlin**

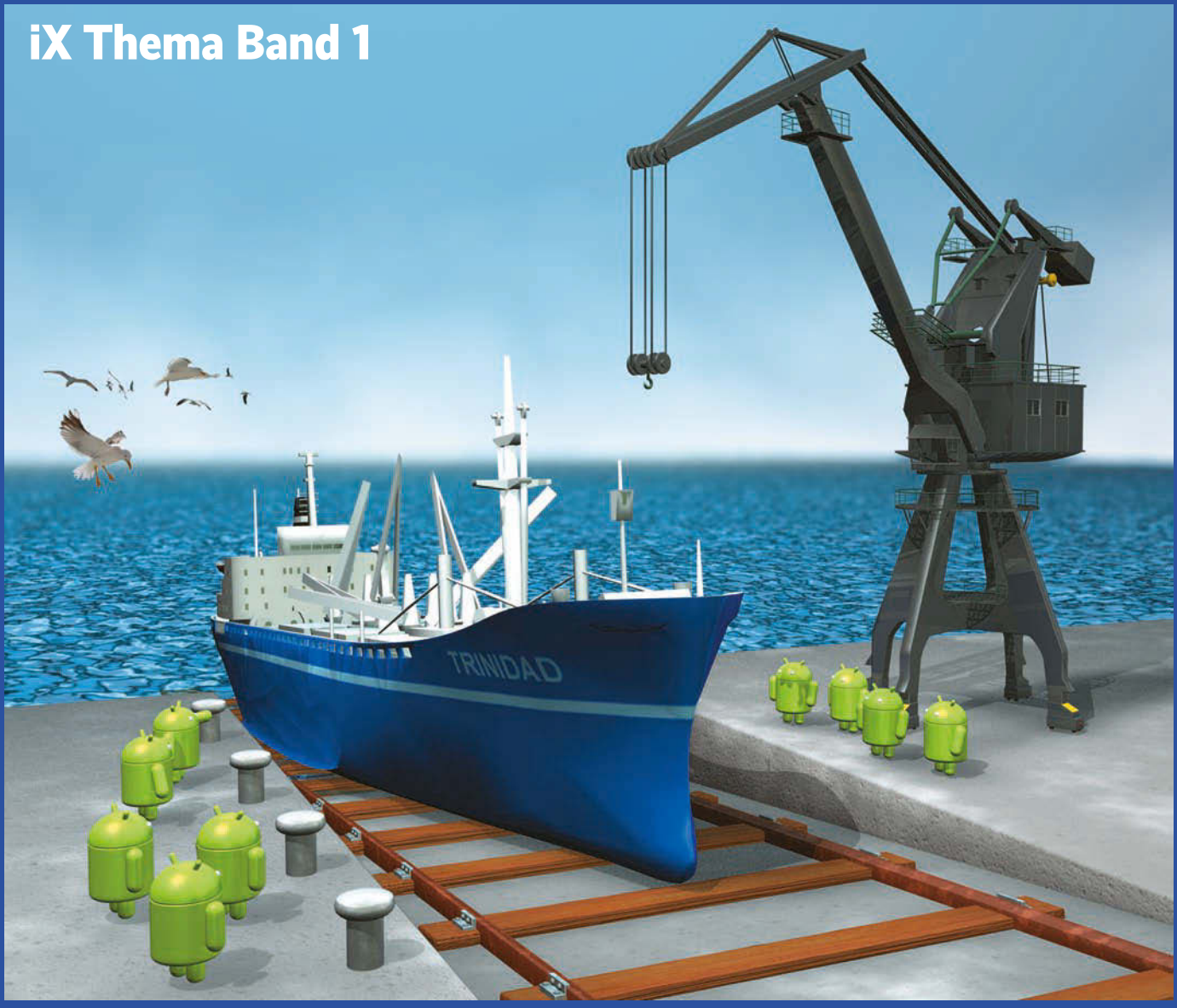

**App-Entwicklung · Android · Kotlin · Java Virtual Machine · Anko Framework · Android Studio**

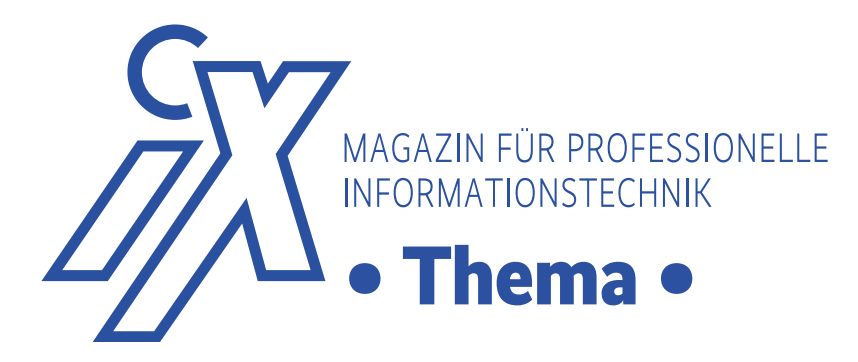

### **Einführung die Android-Programmierung mit Kotlin**

iX Thema Band 1

Seit der Google I/O 2017 ist Kotlin neben Java die zweite offizielle Sprache zur Entwicklung von Android-Apps. Kotlin glänzt mit fortschrittlichen Sprachfeatures und einer kompakteren und einfacheren Syntax als Java, nutzt aber weiterhin Java-6-Bytecode für die JVM und ist so zu allen Android-Versionen kompatibel. Java-Code lässt sich weitgehend automatisiert nach Kotlin portieren.

In diesem E-Book lernen Sie die wesentlichen Features von Kotlin kennen und erfahren, wie man damit Android-Apps programmiert. Im Zuge eines dreiteiligen Tutorials erstellen Sie eine einfache Android-App mit Kotlin. Das Tutorial richtet sich an Personen, die bereits mit den Grundzügen der Entwicklung von Android-Apps vertraut sind.

Autor Kai König arbeitet als Software Solutions Architect bei Ventego Creative Ltd. Sein Schwerpunkt liegt dabei auf Web- und Mobilplattformen. Er spricht regelmäßig auf internationalen Konferenzen.

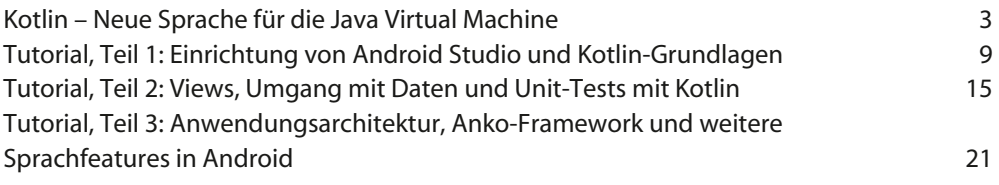

Die Artikel stammen aus den iX-Ausgaben 4/2016, 9/2016, 10/2016 und 11/2016.

#### **Impressum**

iX Thema Band 1: Einführung die Android-Programmierung mit Kotlin

Chefredakteur: Jürgen Seeger Konzeption: Dr. Oliver Diedrich Umschlaggestaltung: Martin Kreft ISBN 978-3-95788-168-7 (v1) Copyright © 2017 Heise Medien GmbH & Co KG, Hannover

Die vorliegende Publikation ist urheberrechtlich geschützt. Alle Rechte vorbehalten. Die Verwendung der Texte und Abbildungen, auch auszugsweise, ist ohne die schriftliche Zustimmung des Verlags urheberrechtswidrig und daher strafbar. Dies gilt insbesondere für die Vervielfältigung, Übersetzung oder die Verwendung in elektronischen Systemen. Alle Informationen in diesem Buch wurden mit größter Sorgfalt kontrolliert. Weder Herausgeber, Autor noch Verlag können jedoch für Schäden haftbar gemacht werden, die in Zusammenhang mit der Verwendung dieses Buches stehen.

Heise Medien GmbH & Co. KG Karl-Wiechert-Allee 10 30625 Hannover

<span id="page-2-0"></span>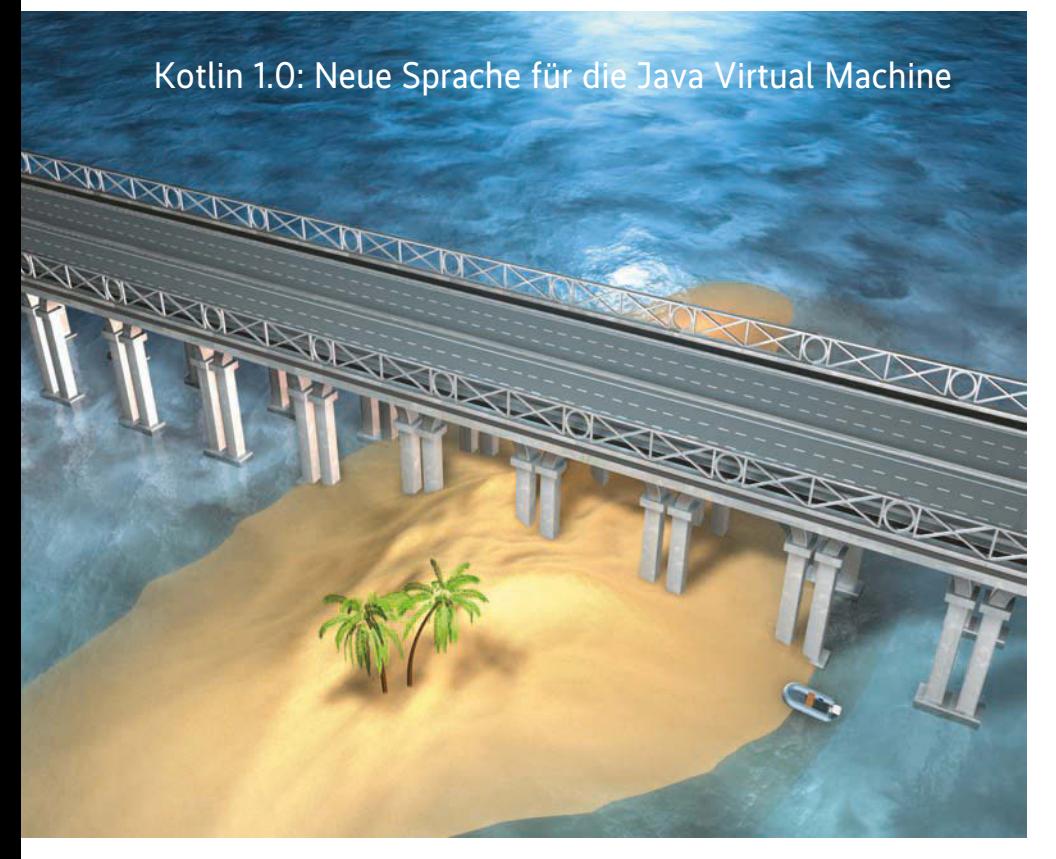

# **Keine Insellösung**

### **Kai König**

Trotz der großen Verbreitung von Java arbeiten engagierte Entwickler weiterhin an einer für die Java Virtual Machine noch besser geeigneten Sprache – an Groovy und Scala etwa. Und Kotlin, das jetzt in einer stabilen Version vorliegt.

Vor einem guten Jahr hat das Unter-Entwicklungsumgebungen für Java nehmen JetBrains, ein Hersteller von und andere Sprachen, Version 1.0 von Kotlin freigegeben. Dieser Termin fiel, wohl nicht ganz zufällig, zusammen mit der Veröffentlichung von JetBrains' IntelliJ IDEA in der Version 15. Zwar boten schon frühere Ausgaben dieser IDE Unterstützung für Kotlin durch ein zu installierendes Plug-in, aber es bot sich aus Sicht JetBrains' offenkundig an, den 1.0-Meilenstein an die neue IDE-Version zu binden.

Einer der Hauptgründe dürfte sein, dass IntelliJ IDEA 15 nun erstmals Kotlin ohne weitere Installation unterstützt.

Kotlin ist eine Sprache für die Java Virtual Machine (JVM); JetBrains entwickelt sie seit dem Jahr 2010 intern. Laut Aussagen des Herstellers wurde das "Projekt Kotlin" angestoßen, um eine JVM-Sprache zu schaffen, die die besten Eigenschaften von Java beibehält, aber eine Vielzahl von Kritikpunkten an der originalen JVM-Sprache beseitigen soll. Bedenkt man, dass JetBrains' Kerngeschäft auf der JVM basiert, scheint das eine angemessene Motivation zu sein.

Exkurs: Kotlin ist der Name einer vor Sankt Petersburg im Finnischen Meerbusen gelegenen Insel. Die 2000 in Prag gegründete Firma JetBrains hat in Sankt Petersburg eine Dependance.

Zusammengefasst lassen sich JetBrains' Ziele wie folgt darstellen:

– Bereitstellen eines statischen Typ systems,

– schrittweise Migration von Java- in Kotlin-Code soll einfach durchführbar und

– vergleichbarer Quellcode kompakter und gleichzeitig besser lesbar als Java-Quellcode sein.

Im Moment dürfte JetBrains selbst noch der größte Nutzer von Kotlin sein, die Sprache wird dort für eine Vielzahl externer und interner Systeme genutzt, darüber hinaus in Produkten wie IntelliJ IDEA und YouTrack Schritt für Schritt eingeführt. Seit der zweiten Jahreshälfte 2015 sieht man Kotlin jedoch sowohl auf einschlägigen Webseiten wie GitHub und Bitbucket als auch auf Social-Media-Kanälen wie Twitter an Bedeutung gewinnen. Die Sprache und Werkzeuge wie der Compiler sind unter der Apache-2.0-Lizenz als Open-Source-Software verfügbar und sollten somit generell einfach nutzbar sein.

Ein guter Startpunkt für Neueinsteiger ist die Projektseite (siehe die "Onlinequellen", [a]). Hier findet man neben einem Download-Paket mit Werkzeugen für die Kommandozeile verschiedene Zugänge zur Dokumentation sowie eine sogenannte "Try Online"-Funktion, über die man Kotlin direkt im Browser ausprobieren kann.

IDE-Unterstützung bietet JetBrains verständlicherweise für IntelliJ IDEA, Ec lipse-Nutzer können jedoch die Preview-Version eines Eclipse-Plug-ins für Kotlin über den Eclipse Marketplace herunterladen und installieren. Für beide IDE-Plattformen bietet die Projektwebseite im Bereich "Getting Started" eine ausführliche Dokumentation der Installationsvorgänge.

### IDE-Unterstützung: Eclipse Plug-in als Preview

Greift man zurück auf die in IntelliJ IDEA 15 eingebauten Kotlin-Funktionen, sollte man je nach verwendeter IDE-Version einen genauen Blick auf die Version des Kotlin-Plug-ins [b] und des mitgelieferten Frameworks haben. Denn seit Kurzem gibt es die finale Version von Kotlin 1.0 und es empfiehlt sich sicherzustellen, dass IntelliJ IDEA die tatsächlich be-